# **Sanjivani College of Engineering, Kopargaon Department of Mechanical Engineering**

#### **Date:- 09/06/2023**

## **Report on Auto-CAD Course**

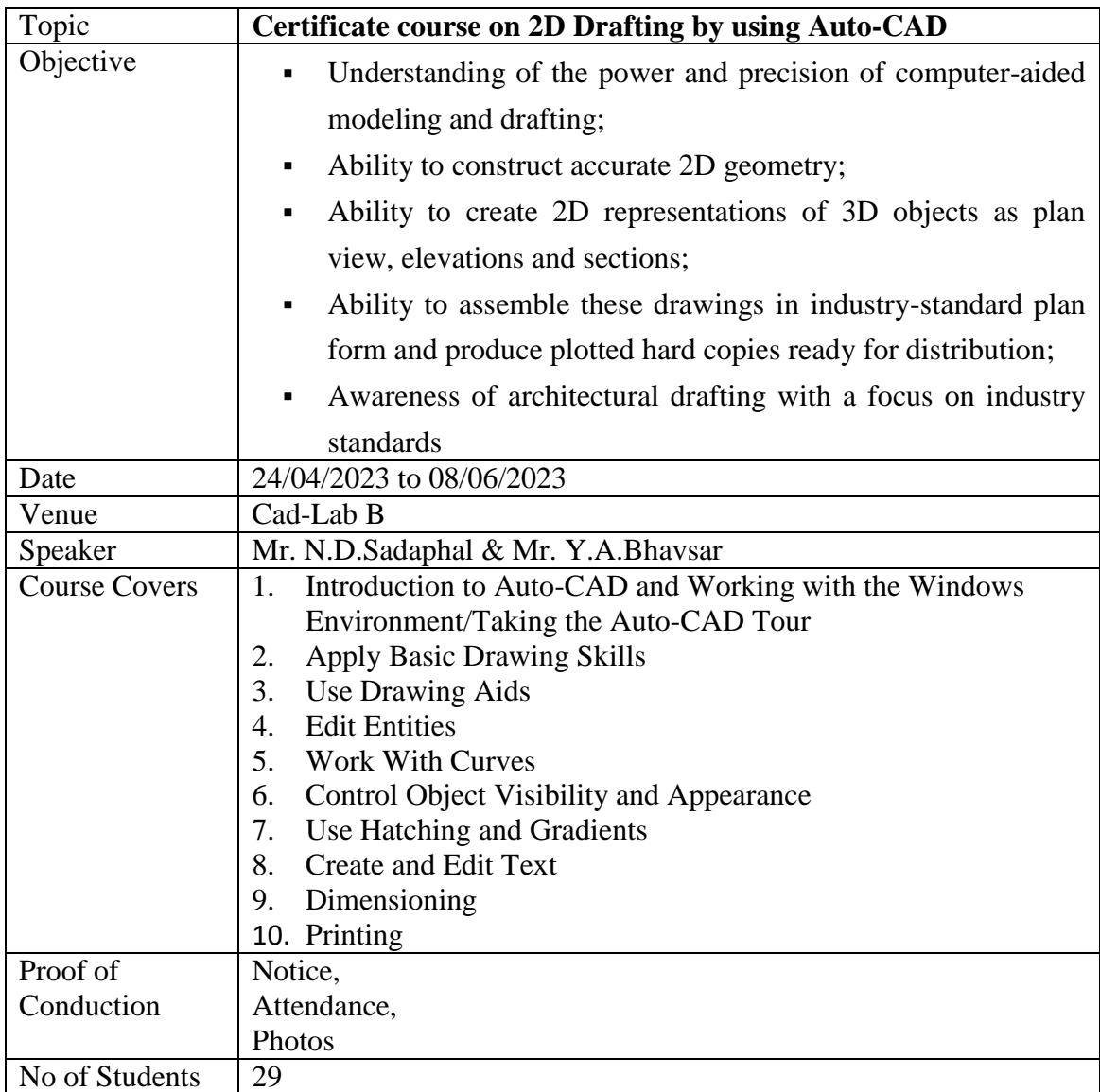

Mr. Y.A.Bhavsar Co-ordinator

Mr. N.D.Sadaphal Co-ordinator

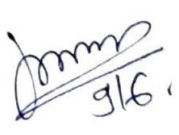

 Dr. P.M.Patare HOD

## **Photos**

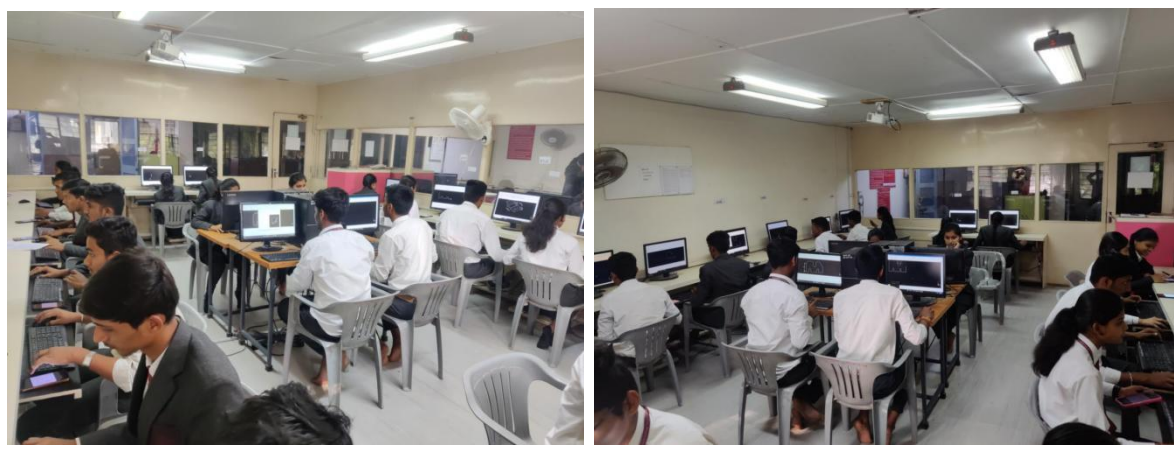

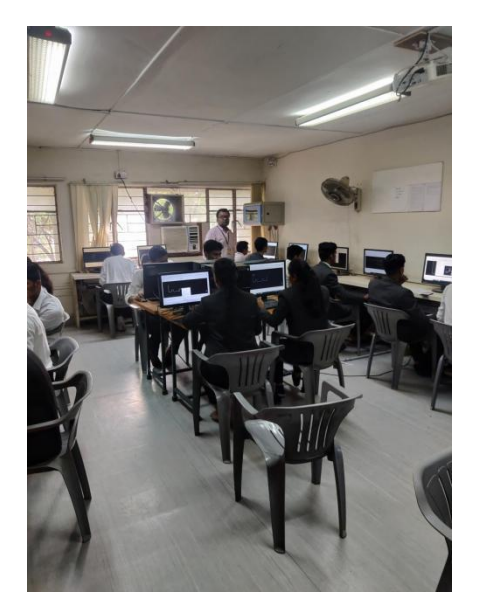

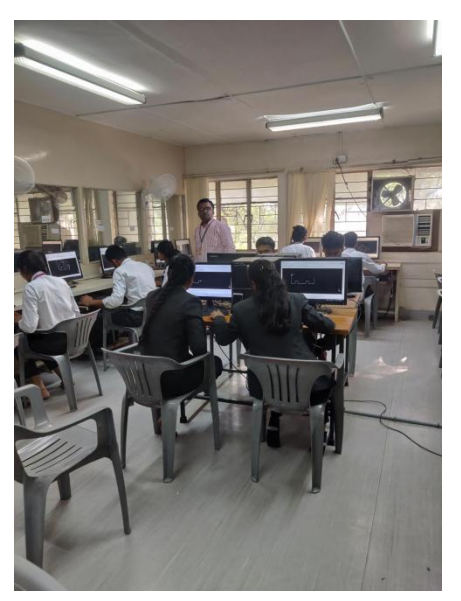

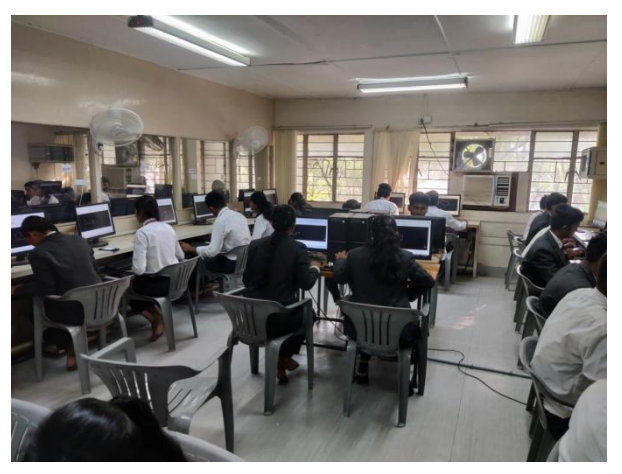

Mr. Y.A.Bhavsar Co-ordinator

Mr. N.D.Sadaphal Co-ordinator

 $\parallel$ 

 Dr. P.M.Patare HOD

## Sanjivani College of Engineering, Kopargaon **Department of Mechanical Engineering** 2D Drafting by Auto-Cad and Basics of Creo

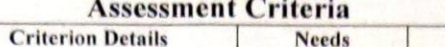

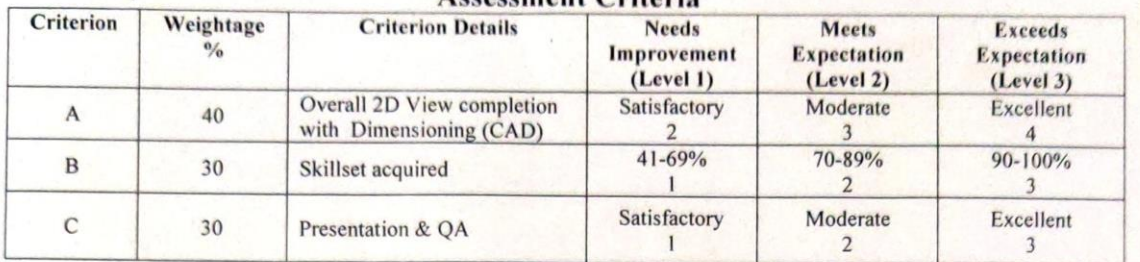

ſ

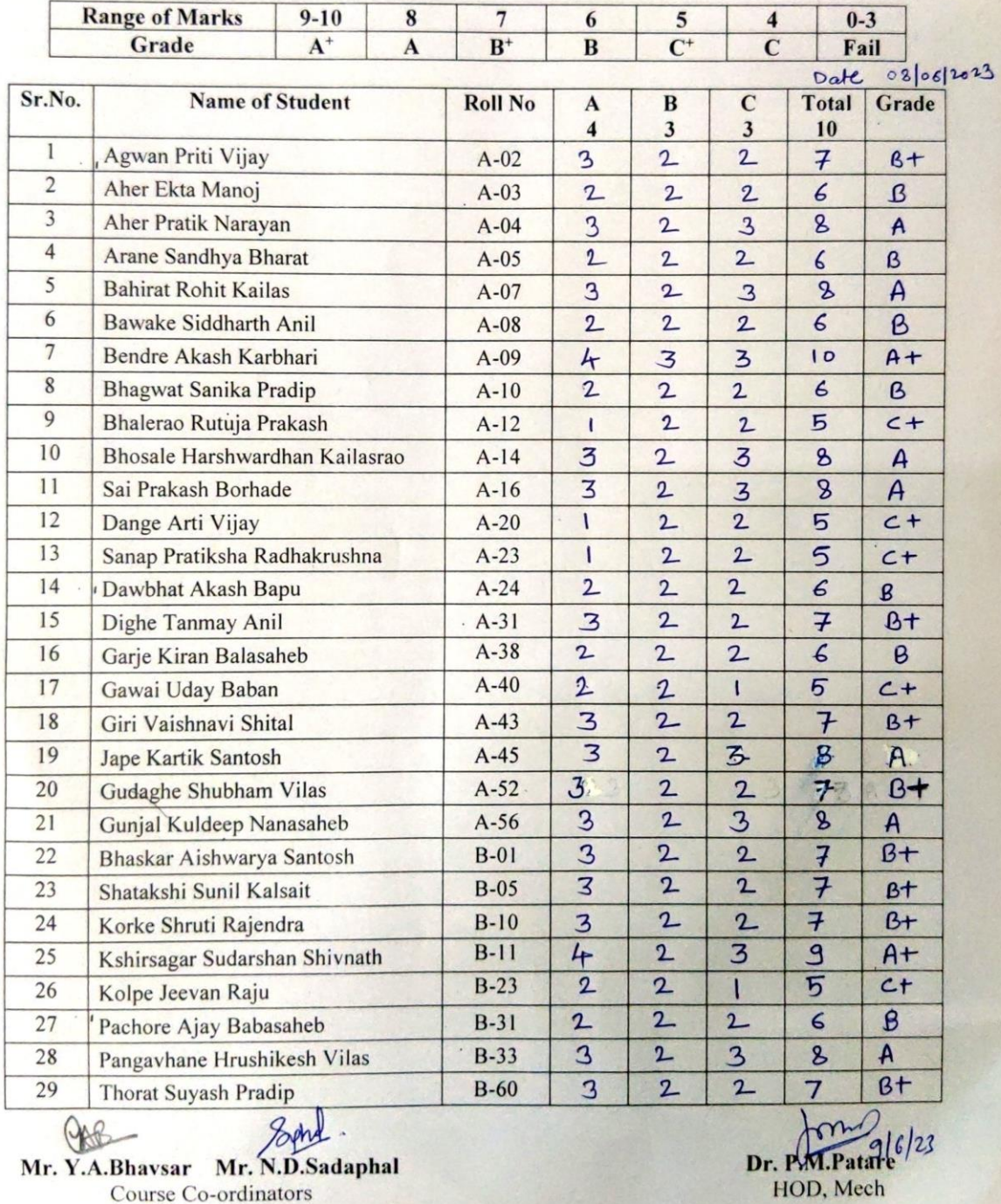